, tushu007.com

## << SharePoint Designe>>

<< SharePoint Designer 2007

- 13 ISBN 9787302203735
- 10 ISBN 7302203733

出版时间:2009-7

页数:299

PDF

http://www.tushu007.com

## << SharePoint Designe>>

 $"21"$ 

SharePoint Designer 2007<br>12 SharePoim Designer 2007 SharePoim Designer2007<br>CSS

 $\text{CSS}$ 

SharePoint Designer 2007

http://www.tupwk.com.cn/21cn

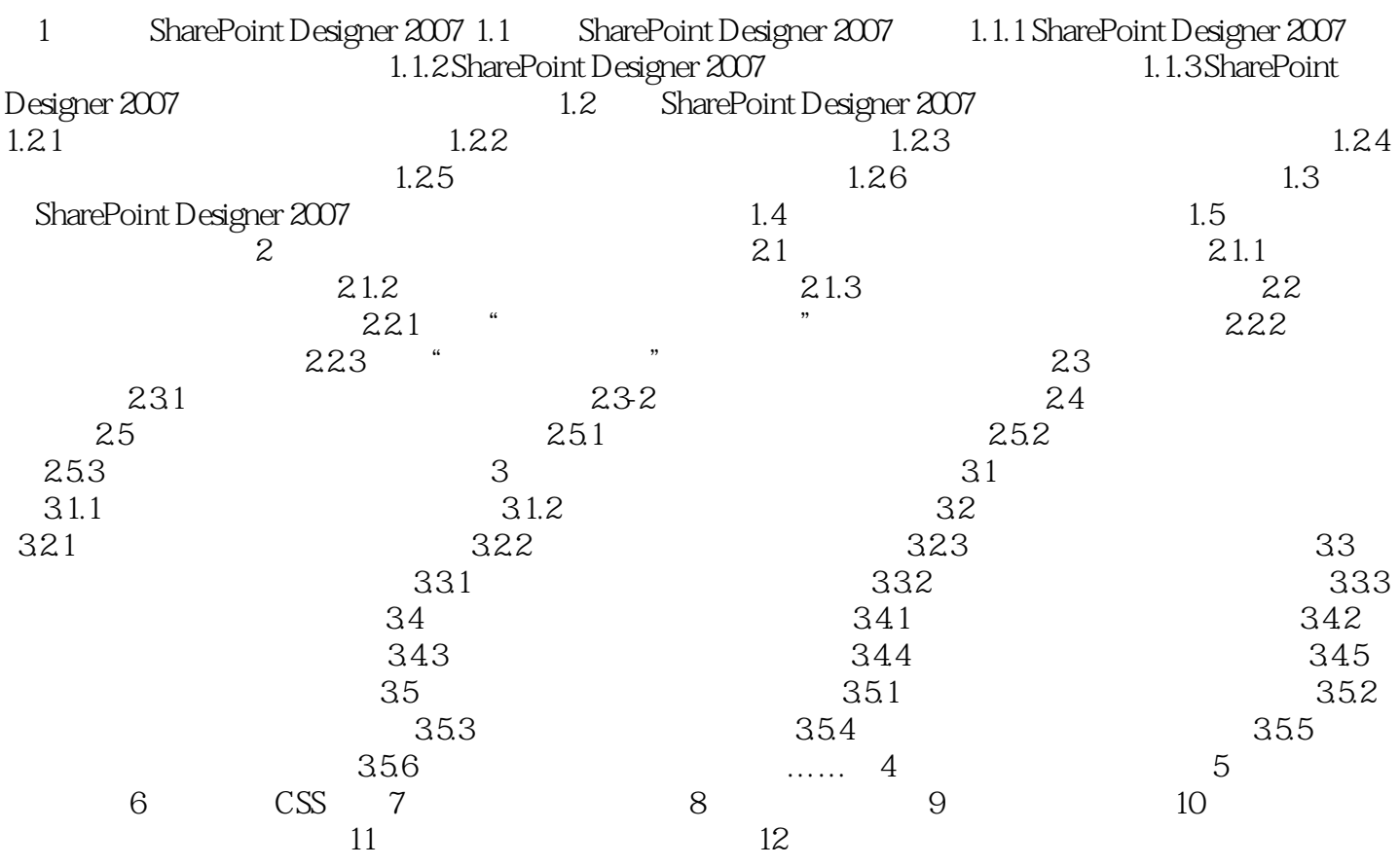

, tushu007.com

1 SharePoint Designer 2007 SharePoint Designer 2007 Office 2007 Microsoft windows

SharePoint Designer 2007 SharePoint Designer 2007 SharePoint Designer 2007<br>SharePoint Designer 2007 1.1 SharePoint Designer 2007 SharePoint Designer 2007 SharePoint Designer 2007 1.1 SharePoint Designer 2007 SharePoint Designer 2007 FrontPage 2003 FrontPage 2003 人工、公司的人类和公司的人类和公司的人类和公司的人类和公司的人类和公司的人类和公司的人类和公司的人类和公司的人类和公司的人类和公司的人类和公司化商务局、公司化商务

1.1.1 SharePoint Designer 2007 SharePoint Designer 2007

Microsoft SharePoint Designer 2007 700  $MHz$ 512 MB RAM  $1.5\text{}$  GB CD—ROM DVD 1024×768

SharePoint Designer 2007

http://www.tupwk.com.cn/21cn

本站所提供下载的PDF图书仅提供预览和简介,请支持正版图书。

更多资源请访问:http://www.tushu007.com